## **MIDWAY CIRCUS ACT PERFORMANCE SCHEDULE**

**December 3 ‐ 9, 2018**

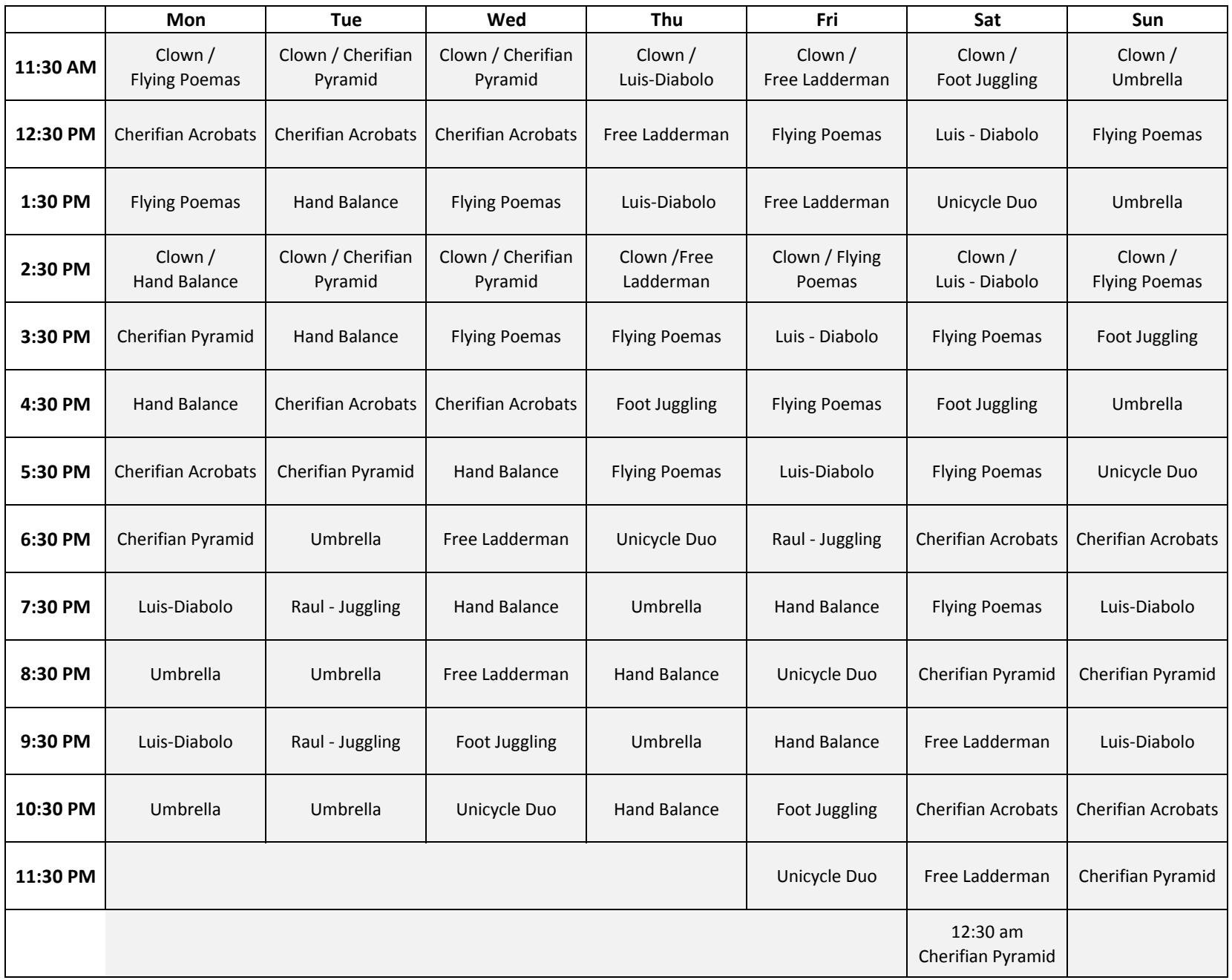

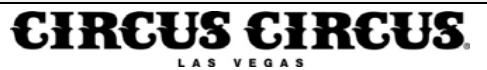

## **MIDWAY CIRCUS ACT PERFORMANCE SCHEDULE**

**December 10 ‐ 16, 2018**

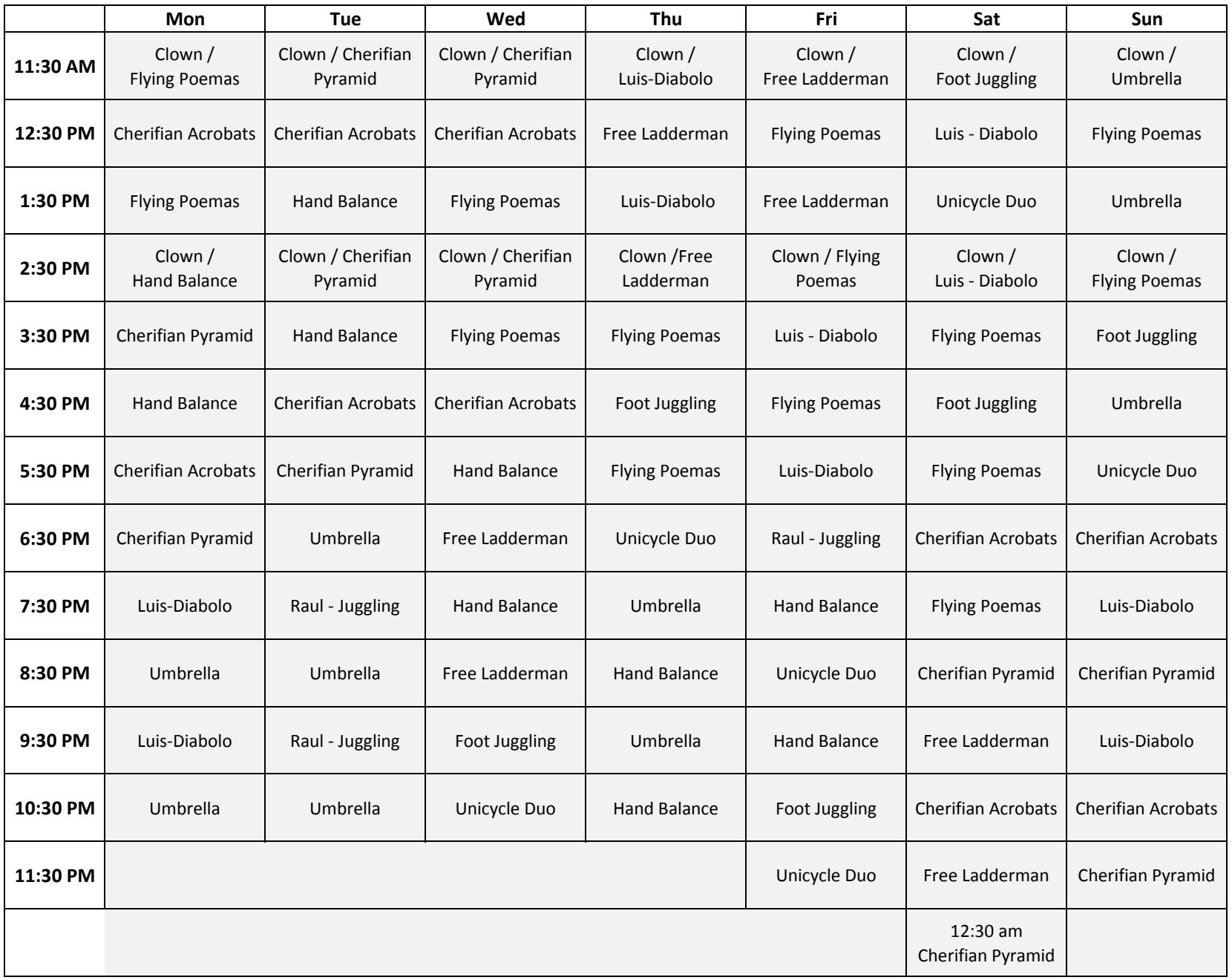

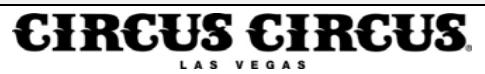

## **MIDWAY CIRCUS ACT PERFORMANCE SCHEDULE**

**December 17 ‐ 23, 2018**

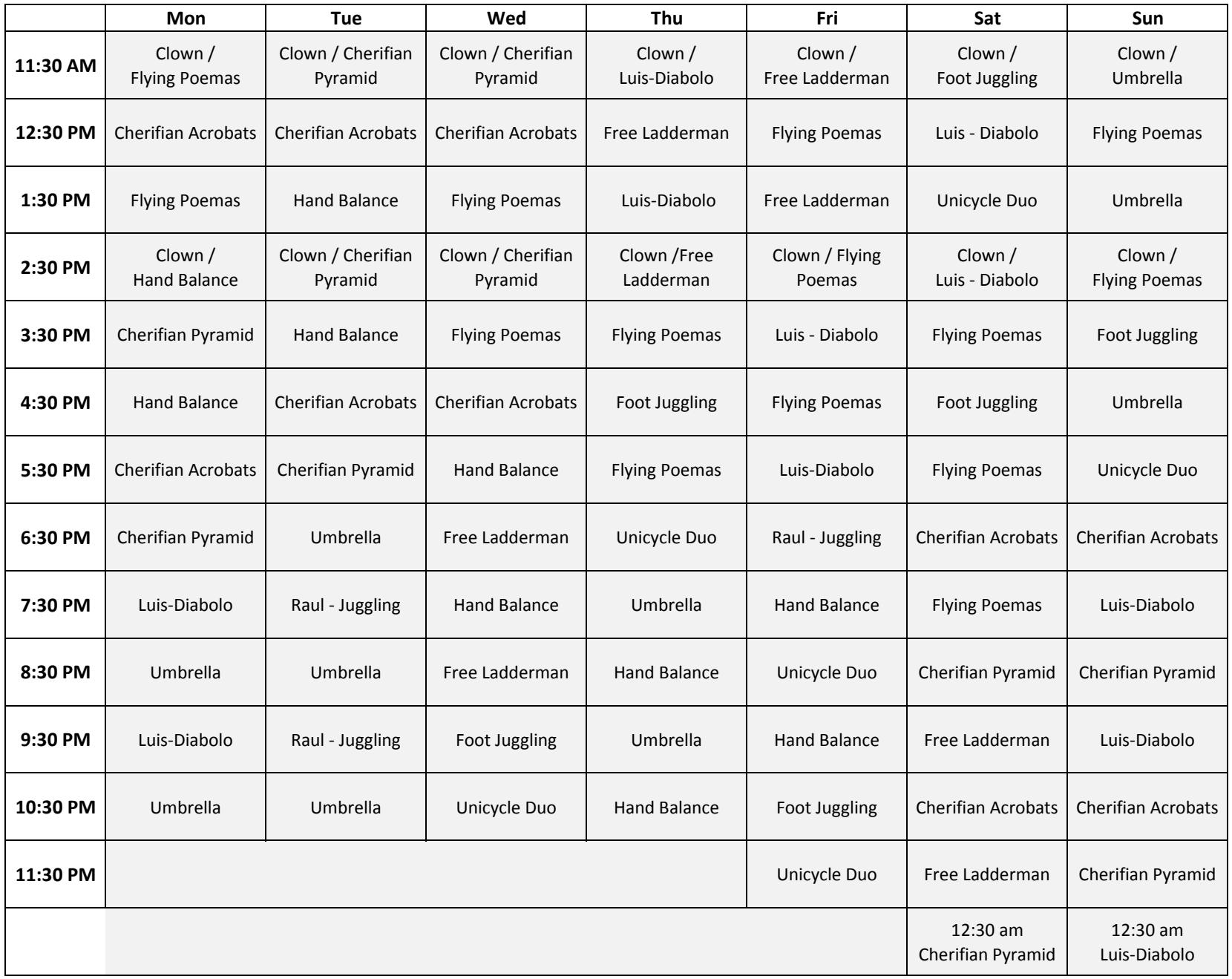

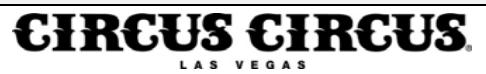